## **Examen HAVO**

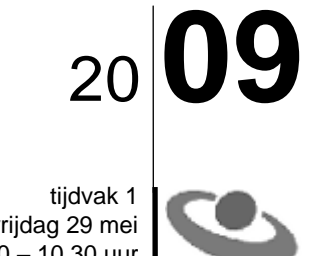

vrijdag 29 mei 7.30 – 10.30 uur

Hoger Algemeen Voortgezet Onderwijs

# **Opgavenboekje Bij dit examen hoort een bijlage en een uitwerkboekje. informatica**

**Voor dit examen zijn maximaal 76 punten te behalen; het examen bestaat uit 44 vragen. Voor elk vraagnummer is aangegeven hoeveel punten met een goed antwoord behaald kunnen worden.**

## **Gesloten vragen**

1p **1** Hieronder staan drie soorten microcomputers genoemd.

"handheld" computer, laptop en PDA.

Welke van deze drie computers kan als server worden gebruikt in een netwerkje van 15 computers?

- **<sup>A</sup>** handheld computer
- **<sup>B</sup>** laptop
- **<sup>C</sup>** PDA
- **<sup>D</sup>** alle drie

1p **2** Pornografische beelden op het internet kunnen geblokkeerd worden. Met welk soort programma worden meestal dit soort beelden geblokkeerd.

- **<sup>A</sup>** antispyware programma
- **<sup>B</sup>** antivirus programma
- 
- **<sup>C</sup>** chat programma
- **<sup>D</sup>** internet browser

1p **3** Hieronder staan vier gevolgen van automatisering op de arbeidsmarkt.

- I. De computer heeft artistieke beroepen veranderd.
- II. Er is minder werk voor laaggeschoolden.
- III. Er zijn nieuwe beroepen ontstaan.
- IV. Meer mensen kunnen thuis werken.

Welk is een **negatief** gevolg van automatisering?

- **<sup>A</sup>** I
- **<sup>B</sup>** II
- **<sup>C</sup>** III
- **<sup>D</sup>** IV

1p **4** Bluetooth is een technologie die draadloze communicatie binnen een netwerk mogelijk maakt. Van welk medium maakt Bluetooth technologie gebruik voor datacommunicatie?

- **<sup>A</sup>** Ethernet kabels
- **<sup>B</sup>** laser stralen
- **<sup>C</sup>** radio golven
- **<sup>D</sup>** USB kabels

1p **5** In een SMS bericht wordt iedere karakter door 7 bits gecodeerd. Maria verstuurt via haar mobiele telefoon een SMS. Het SMS bericht bestaat uit 112 karakters. Uit hoeveel **bytes** bestaat dit bericht?

- **<sup>A</sup>** 98
- **<sup>B</sup>** 128
- **<sup>C</sup>** 784
- **<sup>D</sup>** 896

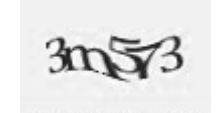

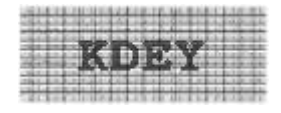

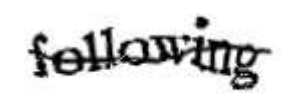

1p **6** Bij het invullen van persoonlijke informatie op het internet, kan de gebruiker gevraagd worden letters in te voeren die getoond worden op een plaatje. In de afbeelding hierboven zie je voorbeelden van zulke plaatjes.

Waarom wordt de gebruiker gevraagd dit te doen?

Door de getoonde letters in te tikken, ...

- **<sup>A</sup>** kan de gebruiker nagaan of de meest gebruikte toetsen op zijn toetsenbord goed werken.
- **<sup>B</sup>** accepteert de gebruiker het wachtwoord dat hij elke keer zal moeten gebruiken.
- **<sup>C</sup>** geeft de gebruiker aan dat de resolutie van de webpagina goed is.
- **<sup>D</sup>** geeft de gebruiker aan dat hij een mens is en geen computer.

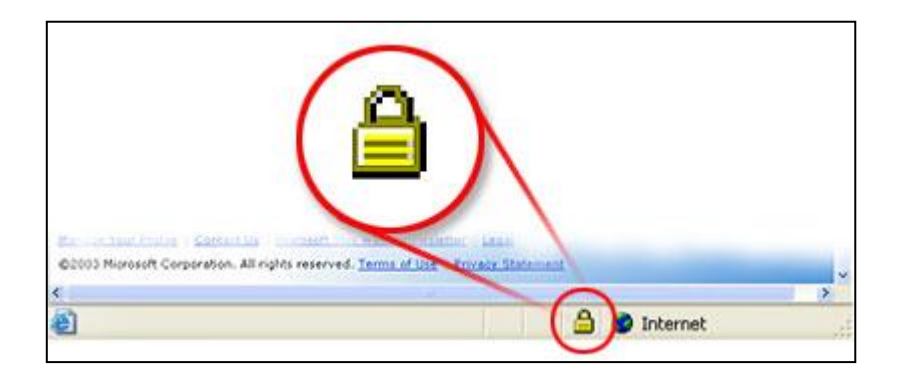

- 1p **7** Bij sommige websites zie je in de statusbalk een pictogram van een hangslot. Wat betekent een gesloten hangslot?
	- **<sup>A</sup>** Dat de website popups blokkeert.
	- **<sup>B</sup>** Dat deze website geen virussen bevat.
	- **<sup>C</sup>** Dat het versturen van persoonlijke informatie via deze website beveiligd is.
	- **<sup>D</sup>** Dat tekst veranderen op een webpagina van deze website niet mogelijk is.
- 1p **8** Welke van de volgende gegevensvoorstellingen is **NIET** machinegericht?
	- **<sup>A</sup>** ASCII
	- **<sup>B</sup>** Barcode
	- **<sup>C</sup>** EBCDIC
	- **<sup>D</sup>** Pincode
- 1p **9** Edsel heeft een oud digitaal fototoestel waarmee hij alleen zwart-wit foto's kan maken. Bij dit soort foto's is elke pixel of zwart, of wit, of een gradatie van grijs. Het fototoestel gebruikt 4 bits voor elke pixel.

Hoeveel verschillende gradaties van **grijs** kan een pixel hebben?

- **<sup>A</sup>** 16
- **<sup>B</sup>** 14
- **<sup>C</sup>** 8
- **<sup>D</sup>** 2

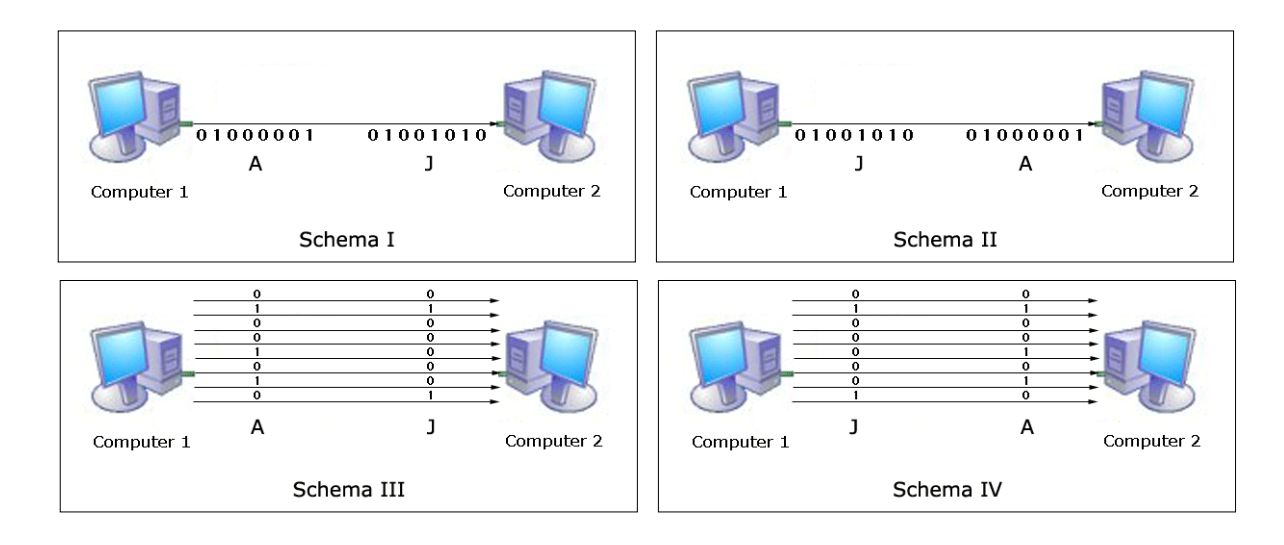

1p **10** Hierboven worden vier schema's van datacommunicatie weergegeven. De ASCII code van letter J is 01001010 en van letter A is 01000001. Computer 1 zendt door middel van seriële transmissie een bericht naar computer 2. In welk schema wordt seriële transmissie weergegeven en is het bericht dat verzonden wordt het woord "JA"?

- **<sup>A</sup>** schema I
- **<sup>B</sup>** schema II
- **<sup>C</sup>** schema III
- **<sup>D</sup>** schema IV

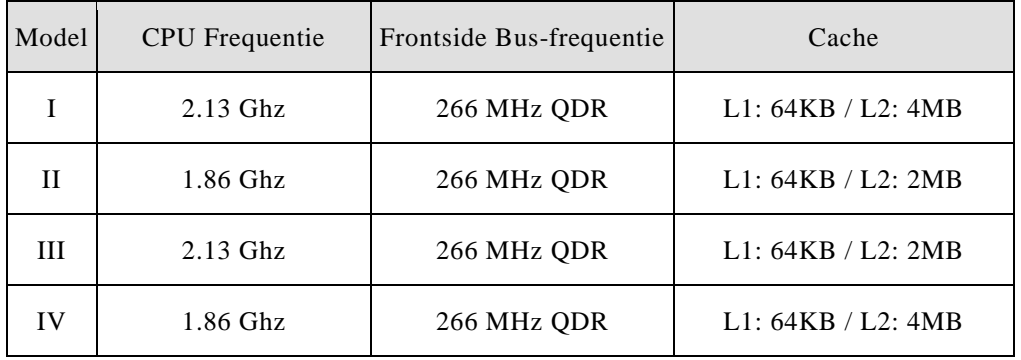

1p **11** Een opdracht bevindt zich op de harde schijf van een computer. Deze opdracht wordt door de computer opgehaald en in de processor verwerkt. Het resultaat wordt in het RAM opgeslagen.

Met welke van bovenstaande modellen zal deze verwerking het snelst verlopen?

- **<sup>A</sup>** model I
- **<sup>B</sup>** model II
- **<sup>C</sup>** model III
- **<sup>D</sup>** model IV

1p **12** Hieronder worden vier type geheugens genoemd.

*Register, cache, ROM en harddisk*

Welke twee van deze vier geheugens kan data alleen tijdelijk opslaan?

- **<sup>A</sup>** cache en register
- **<sup>B</sup>** cache en ROM
- **<sup>C</sup>** harddisk en register
- **<sup>D</sup>** harddisk en ROM
- 1p **13** Welke technologieën wordt door een *hard disk drive* gebruikt om data op de harde schijf op te slaan?
	- **<sup>A</sup>** laser en magnetische technologie
	- **<sup>B</sup>** licht en laser technologie
	- **<sup>C</sup>** licht en mechanische technologie
	- **<sup>D</sup>** mechanische en magnetische technologie

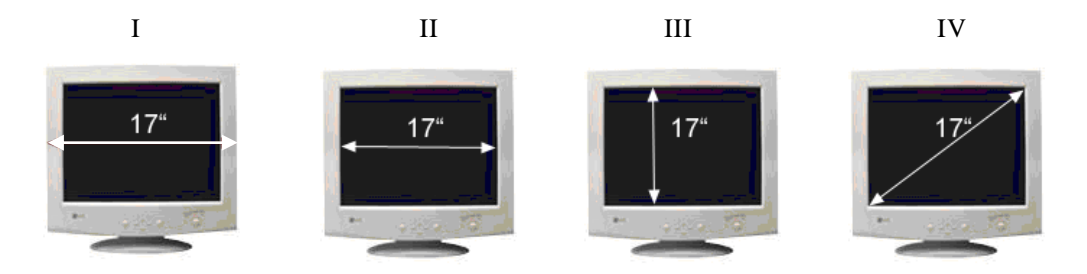

- 1p **14** Welk van bovenstaande beeldschermen is een 17-inch beeldscherm?
	- **<sup>A</sup>** beeldscherm I
	- **<sup>B</sup>** beeldscherm II
	- **<sup>C</sup>** beeldscherm III
	- **<sup>D</sup>** beeldscherm IV
- 1p **15** Raily heeft twee bestanden op een memory stick. Eén is een tekst bestand en de andere een afbeelding. Raily moet beide bestanden naar zijn leraar e-mailen. Hij heeft alleen de volgende applicaties tot zijn beschikking: *Microsoft Outlook, Microsoft Word, Paint en Internet Explorer* Welke applicatie(s) moet Raily **zeker** gebruiken om dit te doen.
	- **<sup>A</sup>** Microsoft Outlook
	- **<sup>B</sup>** Microsoft Outlook en Microsoft Word
	- **<sup>C</sup>** Microsoft Outlook, Microsoft Word en Paint
	- **<sup>D</sup>** Microsoft Outlook, Microsoft Word, Paint en Internet Explorer
- 1p **16** Een school heeft tweeduizend kinderboeken kado gekregen voor haar nieuwe bibliotheek. De docenten willen met behulp van een computer en zo efficiënt mogelijk de leenhistorie van elk boek en elk kind bijhouden. Welk Microsoft programma is het meest geschikt voor de docenten om hiervoor te gebruiken?
	- **<sup>A</sup>** Microsoft Access
	- **<sup>B</sup>** Microsoft Excel
	- **<sup>C</sup>** Microsoft FrontPage
	- **<sup>D</sup>** Microsoft PowerPoint
- 1p **17** Hieronder staan een aantal handelingen.
	- naam, geboortedatum en leeftijd van leerlingen invoeren.
	- gemiddelde leeftijd van leerlingen berekenen.
	- Een histogram maken van de leeftijden van de leerlingen.

Deze handelingen kunnen met behulp van een computer en een geschikt programma snel, en efficiënt gedaan worden.

Welke Microsoft applicatie is hiervoor het meest geschikt?

- **<sup>A</sup>** Access
- **<sup>B</sup>** Excel
- **<sup>C</sup>** Word
- **<sup>D</sup>** Frontpage
- 1p **18** In de afbeelding hiernaast is de fysieke structuur van een netwerk schematisch weergegeven. Welke topologie hoort bij dit netwerk?
	- **<sup>A</sup>** busnetwerk
	- **<sup>B</sup>** ringnetwerk
	- **<sup>C</sup>** sternetwerk
	- **<sup>D</sup>** volledig maasnetwerk

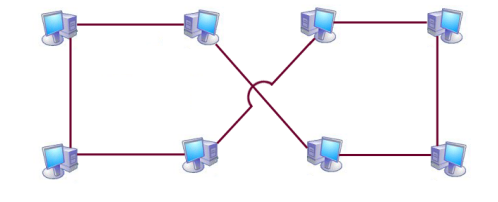

- 1p **19** Welke van onderstaande is topologisch een busnetwerk?
	- **<sup>A</sup>** Ethernet
	- **<sup>B</sup>** Internet
	- **<sup>C</sup>** World Wide Web
	- **<sup>D</sup>** Arpanet

1p **20** Nike Argentinië bestaat uit vier vestigingen: het hoofdkantoor, het onderzoekcentrum, het recreatiecentrum en het fabriekcentrum. Men wil met de servers van de vier vestigingen een LAN vormen. De volgende eis geldt voor de aan te leggen topologie: *De servers van de drie centrums moeten in directe verbinding staan met de server van het* 

*hoofdkantoor.*

Welke topologie voldoet NIET aan deze eis?

- **<sup>A</sup>** bus topologie
- **<sup>B</sup>** ring topologie
- **<sup>C</sup>** ster topologie
- **<sup>D</sup>** volledige maas topologie

1p **21** Het besturingssysteem van de computer van Jarzinho heeft onder andere de volgende eigenschappen:

- Om gebruik te kunnen maken van de computer moet een gebruiker inloggen.
- Op ieder moment kan maar één gebruiker ingelogd zijn.
- Eenmaal ingelogd kan de gebruiker meerdere programma's gelijktijdig gebruiken.
- De processor is op elk moment met slechts één programma actief bezig.

Uit het bovenstaande volgt dat dit besturingssysteem een …

- **<sup>A</sup>** multi-user en multi tasking besturingssysteem is.
- **<sup>B</sup>** multi-user en single-tasking besturingssysteem is.
- **<sup>C</sup>** single-user en multitasking besturingssysteem is.
- **D** single-user en single-tasking besturings system is.

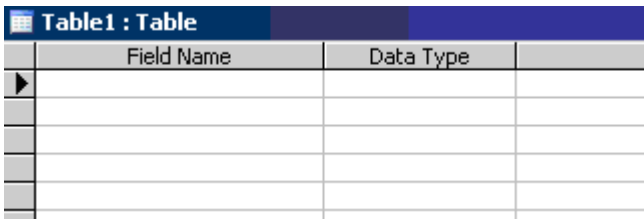

#### 1p **22** Hillary werkt in een databaseprogramma.

Hierboven is een gedeelte van het venster waarin zij bezig is weergegeven. In dit venster kan zij veldnamen en veldtypes vastleggen. Welke functionaliteit van het databaseprogramma gebruikt Hillary? **<sup>A</sup>** beveiligen van data

- **<sup>B</sup>** creatie van tabellen
- **<sup>C</sup>** raadplegen van tabellen
- **<sup>D</sup>** rapporteren van data

## **Open vragen**

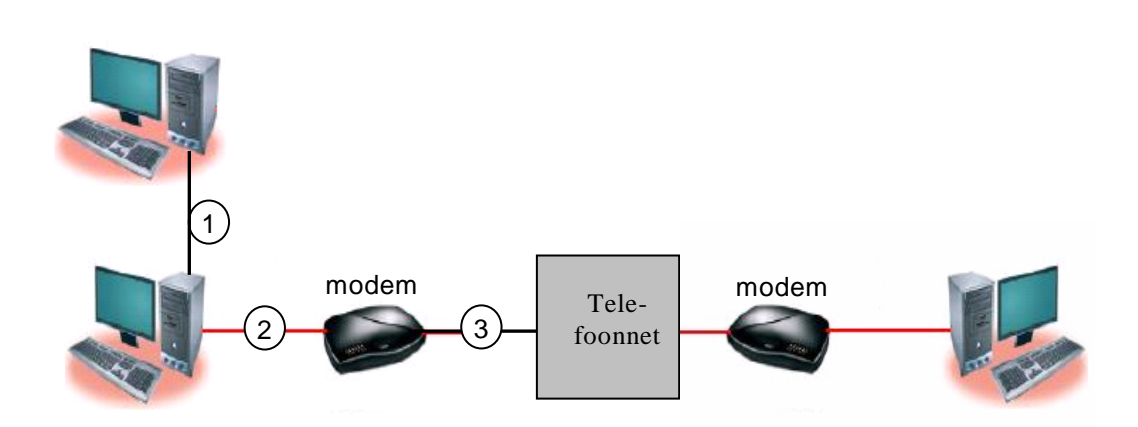

- $_{2p}$  **23**  $\Box$  In de afbeelding hierboven is een tijdelijk tot stand gebracht netwerk weergegeven. Het netwerk is opgebouwd uit drie computers. In geen enkele computer zit een ingebouwde modem. Drie verbindingen in het netwerk zijn genummerd. Geef in het uitwerkboekje bij elke verbinding aan of het signaal dat daarin getransporteerd wordt digitaal of analoog is.
- 2p **24** In de tabel in het uitwerkboekje worden twee situaties schematisch weergegeven. Bij elke situatie wordt communicatie tussen een computer en een printer weergegeven. Het medium waardoor de communicatie plaatsvindt is per situatie aangegeven. Geef in de tabel in het uitwerkboekje voor elke situatie aan of de transmissie serieel of parallel is. Doe dat met een kruisje.

2p **25** RAM and ROM zijn twee soorten geheugens die gebruikt worden in personal computers  $(PC's).$ 

> In het uitwerkboekje staat een tabel waarin enkele kenmerken van computergeheugens staan vermeld. Deze kenmerken kunnen behoren tot:

- alleen het RAM geheugen
- alleen het ROM geheugen
- het RAM en het ROM geheugen
- geen van beide (RAM of ROM) geheugen.

Geef bij elke kenmerk in de tabel aan tot welk geheugen het toebehoort. Doe dat met een kruisje.

## Dell Inspiron 530s

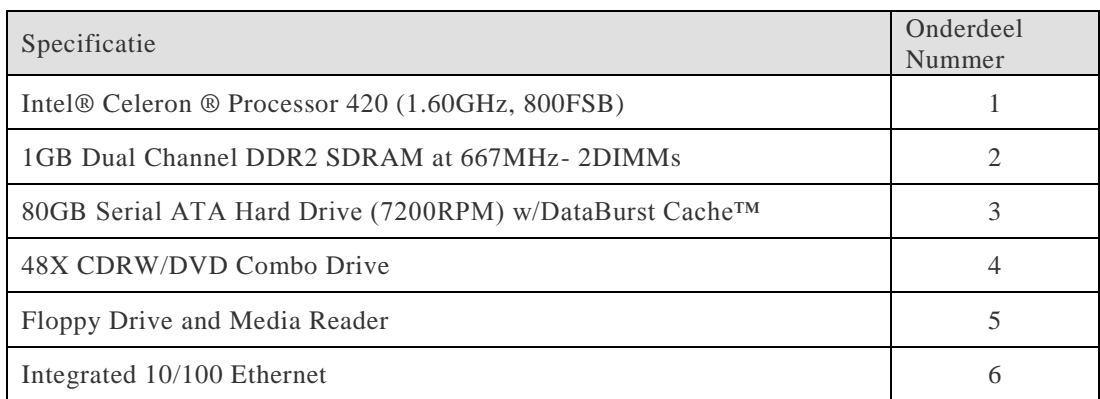

 $_{2p}$  **26**  $\Box$  In de tabel hierboven staan specificaties van enkele onderdelen van een computer. De ze onderdelen zijn genummerd 1 tot en met 6. Schrijf de nummers op van de onderdelen die randapparatuur zijn.

 $_{2p}$  **27**  $\Box$  Invoerapparatuur kan met de computer verbonden worden via een kabel of draadloos. Hieronder worden zes invoerapparaten genoemd: *touch screen, muis, A4 scanner, joystick, digitale camera en microfoon.* Welke drie van de bovenstaande apparaten hebben zowel modellen met een kabelverbinding als ook modellen met een draadloze verbinding?

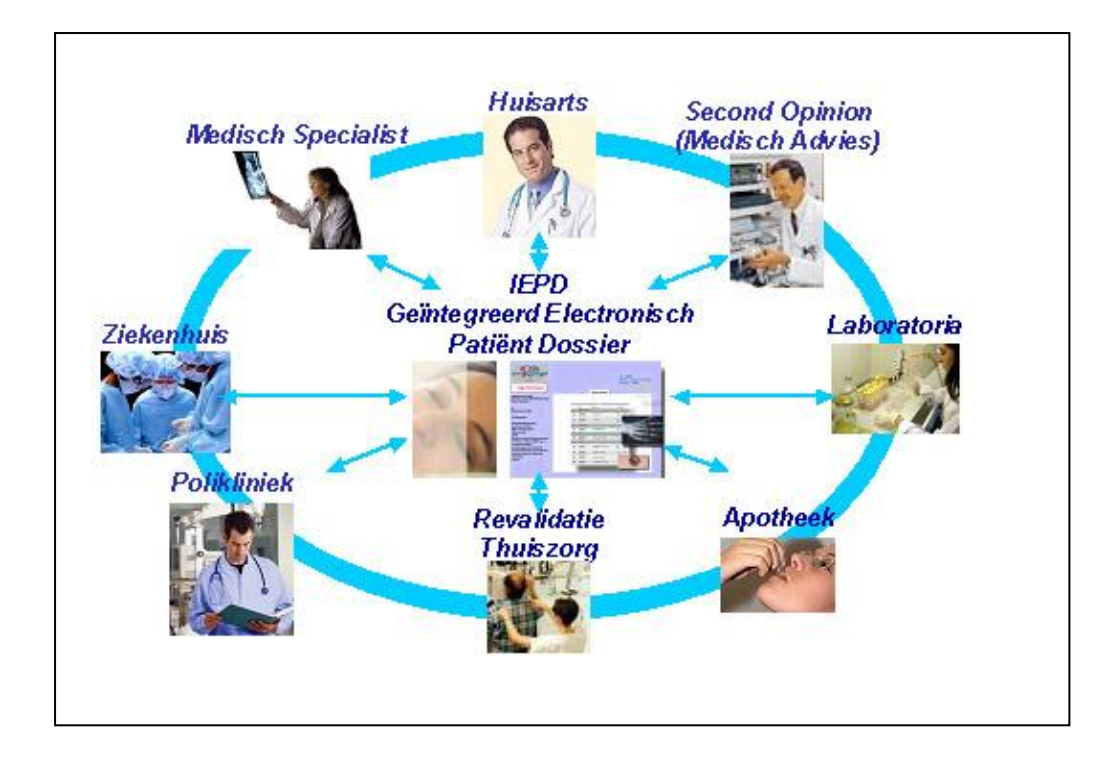

- 1p **28** In de afbeelding hierboven wordt een model van een *geïntegreerd elektronisch patiënt dossier (IEPD)* weergegeven. Een IEPD wordt opgeslagen op een opslagmedium dat naderhand "ge-update" kan worden. Noem een soort **elektronisch** opslagmedium dat gebruikt kan worden voor IEPD's.
- 1p **29** Mary-ann, een directie-secretaresse, heeft op haar computer alle programma's van Microsoft Office geïnstalleerd. Zij moet de notulen van vergaderingen uitwerken en de financiële administratie bijhouden. In het uitwerkboekje staat een tabel. De twee taken van Mary-ann staan daarin vermeld. Geef aan in de tabel voor elk genoemde taak, de naam van een programma van het Microsoft Office pakket dat het beste is om te gebruiken.
- 1p **30** Monica's werkplek is volgeplakt met gele blaadjes waarop belangrijke telefoonnummers en afspraken geschreven staan. Zij wil graag opruimen en al deze informatie voortaan elektronisch bijhouden. Welk Microsoft Office programma heeft de nodige functionaliteit ingebouwd om kalender en contacten informatie bij te houden?
- 3p **31** Een uitgeverij van wiskunde boeken besluit gebruik te maken van internettechnologie om bepaalde diensten aan te bieden. In het uitwerkboekje staat een tabel met daarin beschrijvingen van diensten die de uitgeverij biedt. Geef in de tabel voor elke omschreven dienst aan of de uitgeverij het beschikbaar maakt via een intranet, een extranet of het internet. Vul dus bij elke dienst i*ntranet* of ex*tranet* of *internet* in.
- 1p **32** John en Albert zijn vrienden en houden van dezelfde soort muziek. De jongens hebben elk muziek bestanden op hun computers opgeslagen. Verder hebben zij het programma Limewire gedownload. Dat is een programma dat een point-to-point netwerk bewerkstelligd tussen de twee computers wanneer ze online zijn. Noem één voordeel van dit point-to-point netwerk voor John en Albert met betrekking tot hun muziekbestanden.

3p **33** Orian is aan het surfen op internet en hij is op zoek naar afbeeldingen van bekende voetballers. Hij download een aantal afbeeldingen naar zijn computer en drukt deze af op zijn kleurenprinter.

In het uitwerkboekje staat een tabel waarin de beschrijving van drie stappen die uitgevoerd worden staan vermeld.

Geef in de tabel voor elke stap aan welk taakgebied van het besturingsprogramma van Orian's computer op dat moment het meest actief is. Plaats bij elke stap slechts één kruisje in het juiste vakje.

- $_{2p}$  **34**  $\Box$  Saralee heeft met een databasemanagementsysteem (DBMS)een database aangemaakt om haar muziek CD's te administreren. Met dit systeem kan Saralee onder andere ook de volgende taken uitvoeren:
	- 1. CD gegevens invoeren;
	- 2. CD gegevens wijzigen;
	- 3. CD gegevens opzoeken;
	- 4. CD gegevens op scherm tonen;
	- 5. CD gegevens op titel sorteren;
	- 6. Uitgeleende CD's administreren;
	- 7. Een lijst van CD gegevens per email verzenden;
	- 8. Gegevens van CD's afdrukken op papier.
	- 9. Labels voor CD's afdrukken.

Eén van de hoofdfunctionaliteiten van een DBMS is, rapporteren.

Welke taken uit bovenstaande lijst vallen onder de categorie rapporteren? Schrijf de juiste nummers op.

## **Structured Query Language (SQL)**

Edsel Sambo is een filmliefhebber die ook kennis heeft van databases. Hij administreert data over films en acteurs in een databaseprogramma en heeft de volgende tabellen gemaakt:

FILM ( filmcode, filmtitel, categoriecode, speeltijd, datum\_première, oscarnominatie ) ROL ( filmcode, acteurcode, rolnaam, rol\_omschrijving ) ACTEUR ( acteurcode, achternaam, voornaam, geboortedatum, geboorteland ) CATEGORIE ( categoriecode, categorie\_omschrijving )

In elke tabel is de sleutel onderstreept.

Hieronder staan specificaties van enkele velden:

- *speeltijd* heeft formaat MMM (minuten)
- *datum\_première* en *geboortedatum* hebben formaat DD/MM/JJJJ.
- *oscarnominatie* is van het type boolean en heeft twee mogelijke waarden: *Ja* en *Nee*.

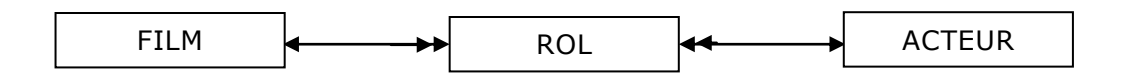

Hierboven is een **deel** van het Bachman diagram van de vier tabellen getekend.

 $2p$  **35**  $\Box$  Maak het Bachman diagram in het uitwerkboekje af.

De film "The Nutty Professor" gaat over Sherman, een dikke professor die na het drinken van een wondermiddel heel dun wordt. Acteur Eddy Murphy speelt in deze film de dikke Sherman, de dunne Sherman en Sherman's oudere broer, genaamd Ernie.

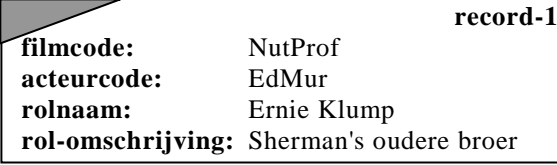

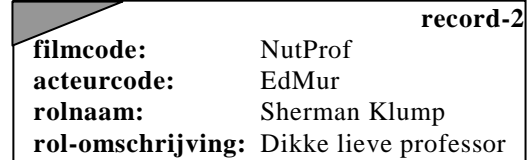

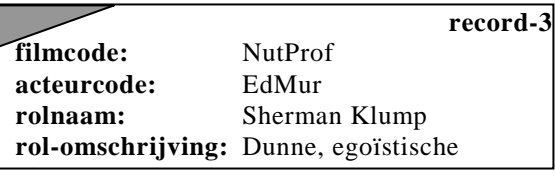

2p **36** Edsel Sambo wil de gegevens van deze drie bovenstaande records in tabel ROL invoeren. Deze drie records kunnen NIET alle drie tegelijk in tabel ROL opgeslagen zijn. Twee van de drie wel.

Noem alle paren van records die in tabel ROL opgeslagen kunnen zijn.

*Geef de opdracht of opdrachten in SQL voor het opvragen van de volgende gegevens:*

- 1p **37** De speeltijd van de film die het langste duurt.
- 3p **38** Een lijst van de titels en bijbehorende categoriecodes van alle films die in 2007 in première zijn gegaan en een Oscarnominatie hebben gehad.
- 4p **39** Een alfabetisch gesorteerde lijst van alle rolnamen die actrice Angelina Jolie heeft gespeeld.

## **Normaliseren**

Worstelen is vrij populair in de Verenigde Staten. Bijna elke week is er in de "Wrestling Mania Dome" in New York een groot worstelevenement met meerdere wedstrijden op een avond. De toegangsprijs voor zo een worstelevenement is \$35, - per persoon. Er zijn twaalf TV stations die elkaar concurreren om de uitzendrechten van deze evenementen. Elke worstelevenement wordt door slechts één van de twaalf TV stations uitgezonden. De regels luiden als volgt:

- Elke worstelaar heeft precies één manager.
- Eén manager kan meerdere worstelaars begeleiden.
- Elke worstelaar en elke manager is verplicht een unieke naam te hebben.
- Een worstelaar mag hooguit één keer op één avond worstelen.
- Een "re-match" tussen twee worstelaars is mogelijk, maar dan wel op een andere avond.

De organisatie houdt per evenement de uitslag van elke wedstrijd bij en ook andere belangrijke informatie omtrent de worstelaars en hun managers. In de bijlage staat een gedeelte van een overzicht van zo'n worstelevenement.

1p **40** Noem het procesgegeven of de procesgegevens.

Esmee wil de gegevens uit het overzicht normaliseren. Zij begint de eerste normaalvorm uit te werken. De gegevensstructuur in de eerste normaalvorm bestaat uit drie tabellen: Tabel EVENEMENT, tabel WEDSTRIJD en tabel RESULTAAT. Deze tabellen zijn in het uitwerkboekje opgenomen. Tabel EVENEMENT en tabel WEDSTRIJD moeten nog verder ingevuld worden.

- $3p$  41  $\Box$  Vul in het uitwerkboekje de tabellen EVENEMENT en WEDSTRIJD verder in en onderstreep de sleutel.
- $_{2p}$  **42**  $\Box$  In de tweede normaalvorm ontstaat tabel WORSTELAAR. Maak tabel WORSTELAAR. Onderstreep daarin de sleutel.
- 3p **43** Geef de gegevensstructuur van de derde normaalvorm. Onderstreep de sleutels.

## **Programma Structuur Diagram**

Koerier FedEx vervoert pakketten. De te vervoeren pakketten worden eerst gekeurd. In de tabel hieronder staan criteria op basis waarvan een pakket afgekeurd wordt.

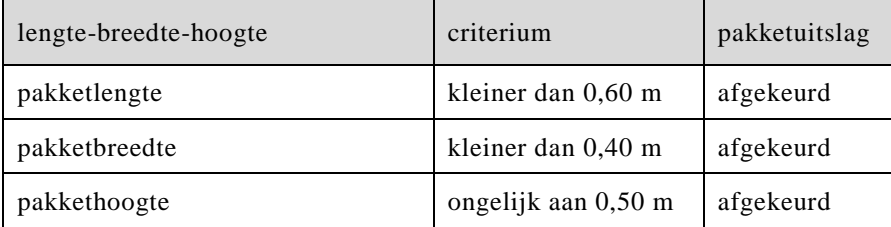

Alle andere pakketten zijn goedgekeurde pakketten.

 $_{10p}$  **44**  $\Box$  Een zending bestaat uit een aantal goedgekeurde pakketen.

Maak een PSD voor een programma dat van een stapel pakketten voor elke pakket het volgende doet:

- het pakketnummer en de drie afmetingen van het pakket in meters inleest,
- onderzoekt of het pakket goedgekeurd of afgekeurd is,
- de pakketuitslag (*goedgekeurd* of *afgekeurd*) op het scherm afdrukt,
- het aantal uit de stapel te verzenden pakketten berekent en afdrukt.

Het programma stopt als het getal nul (0) wordt ingevoerd voor het pakketnummer.

Vul in het uitwerkboekje het psd van dit programma verder in. Gebruik de variabelen in de lijst hieronder.

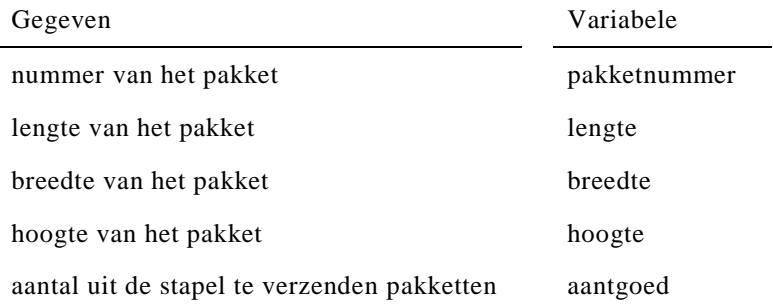

**Einde**

## **Bijlage bij de vragen 40, 41, 42, 43**

**Examen HAVO 2009**

tijdvak 1 vrijdag 29 mei

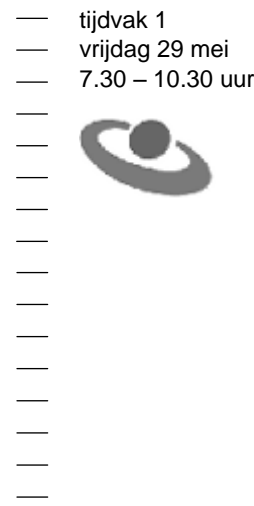

**Examennummer**

 $\begin{minipage}{0.5\textwidth} \begin{tabular}{|l|c|c|c|c|} \hline \multicolumn{1}{|c|}{0.5\textwidth} \begin{tabular}{|l|c|c|c|} \hline \multicolumn{1}{|c|}{0.5\textwidth} \begin{tabular}{|c|c|c|} \hline \multicolumn{1}{|c|}{0.5\textwidth} \begin{tabular}{|c|c|c|} \hline \multicolumn{1}{|c|}{0.5\textwidth} \begin{tabular}{|c|c|c|} \hline \multicolumn{1}{|c|}{0.5\textwidth} \begin{tabular}{|c|c|c|} \hline \multicolumn{1}{|$ 

**Naam**

 $\frac{1}{2}$ 

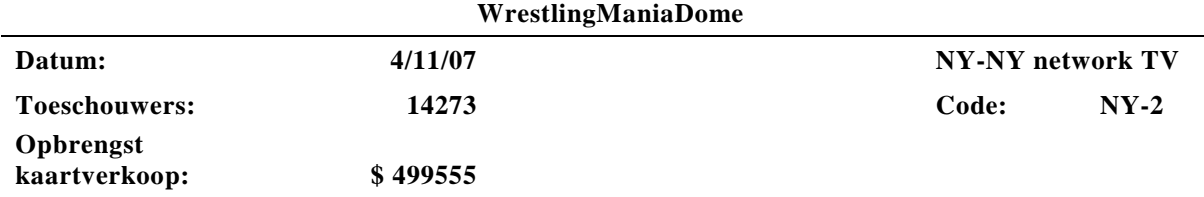

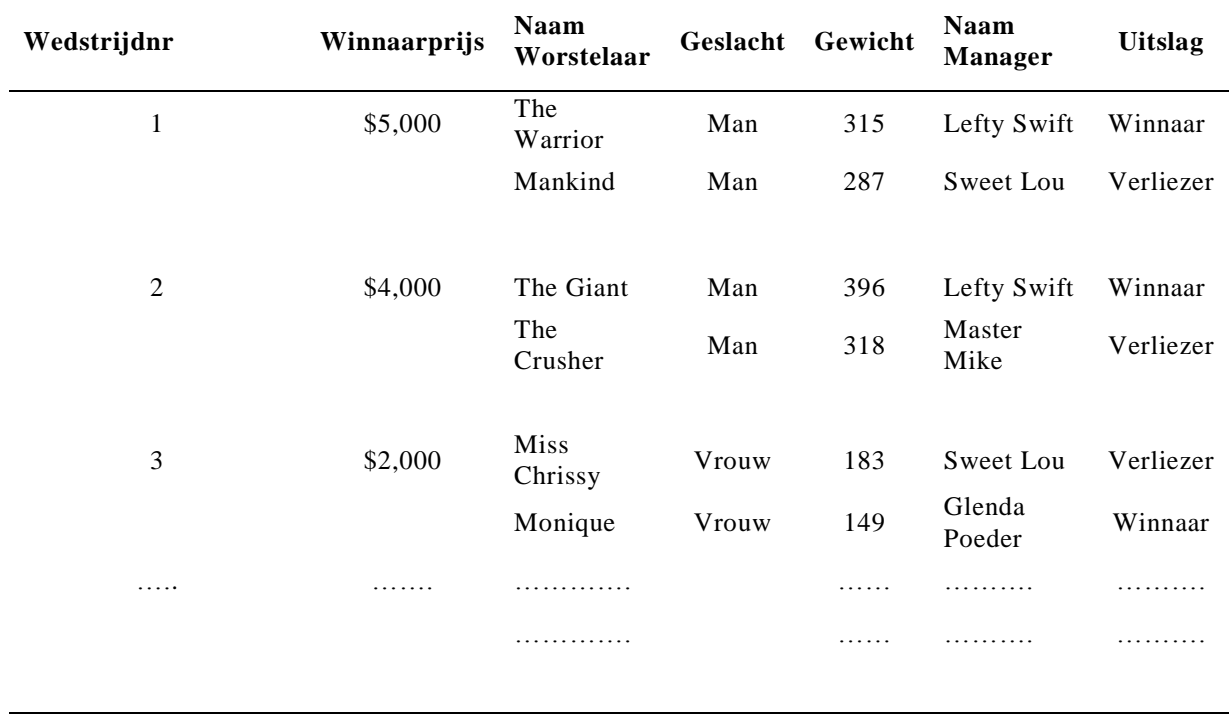

**Totaal prijzengeld** \$.........

 $\blacksquare$ 

## **Uitwerkboekje bij de vragen 23, 24, 25, 29, 31, 33, 35, 41, 45**

**Examen HAVO 2009**

tijdvak 1 vrijdag 29 mei

7.30 – 10.30 uur

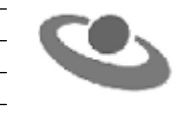

**Examennummer**

 $\begin{minipage}{0.5\textwidth} \begin{tabular}{|l|c|c|c|c|} \hline \multicolumn{1}{|c|}{0.5\textwidth} \begin{tabular}{|l|c|c|c|} \hline \multicolumn{1}{|c|}{0.5\textwidth} \begin{tabular}{|c|c|c|} \hline \multicolumn{1}{|c|}{0.5\textwidth} \begin{tabular}{|c|c|c|} \hline \multicolumn{1}{|c|}{0.5\textwidth} \begin{tabular}{|c|c|c|} \hline \multicolumn{1}{|c|}{0.5\textwidth} \begin{tabular}{|c|c|c|} \hline \multicolumn{1}{|$ 

**Naam**

 $\frac{1}{2}$ 

**Informatica**

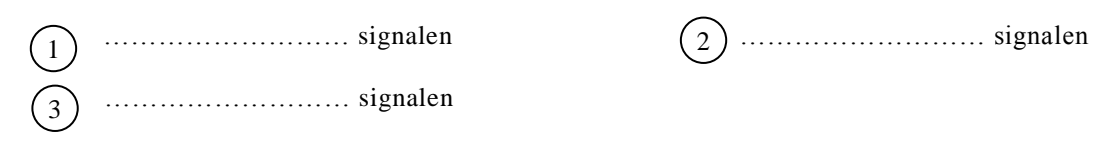

vraag 24

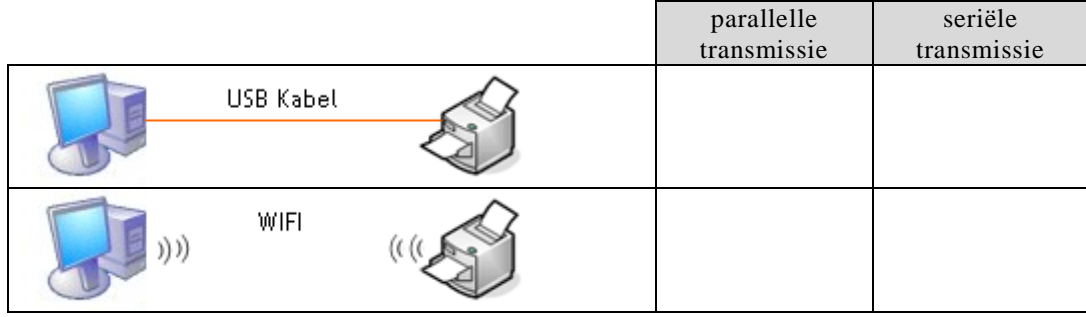

## vraag 25

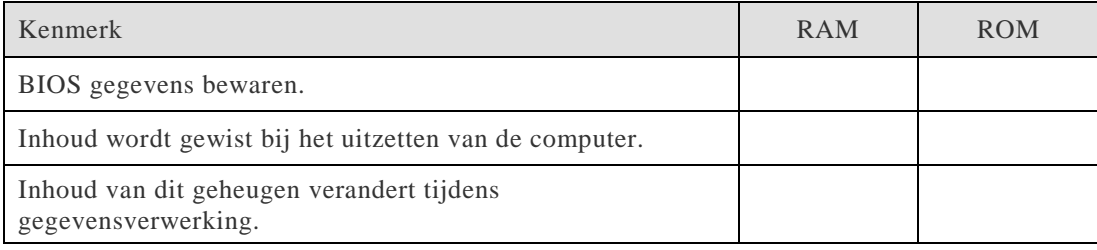

## vraag 29

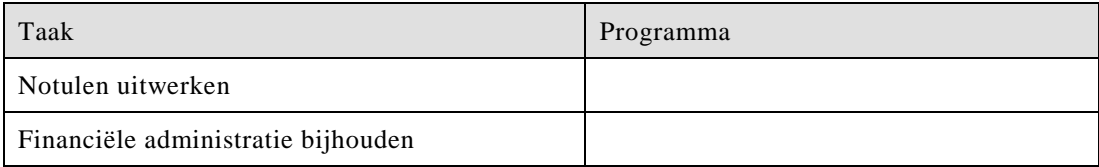

## vraag 31

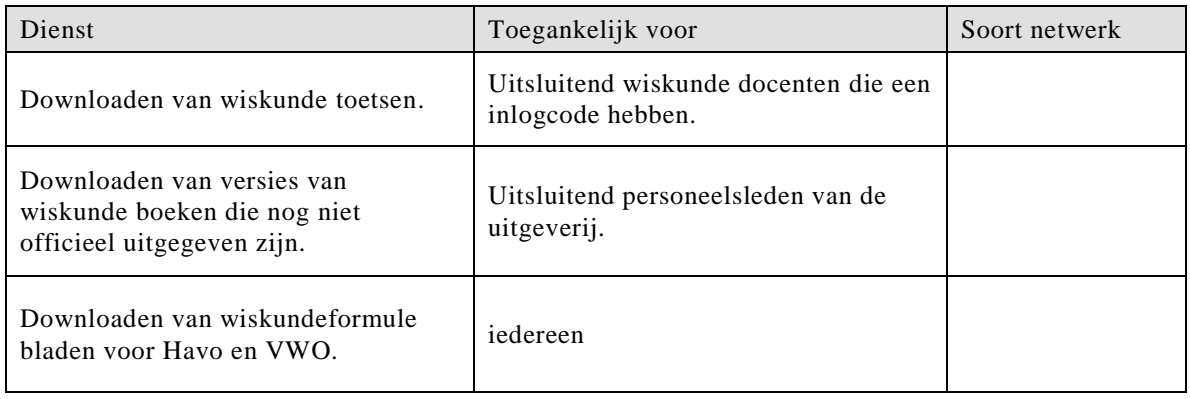

## vraag 33

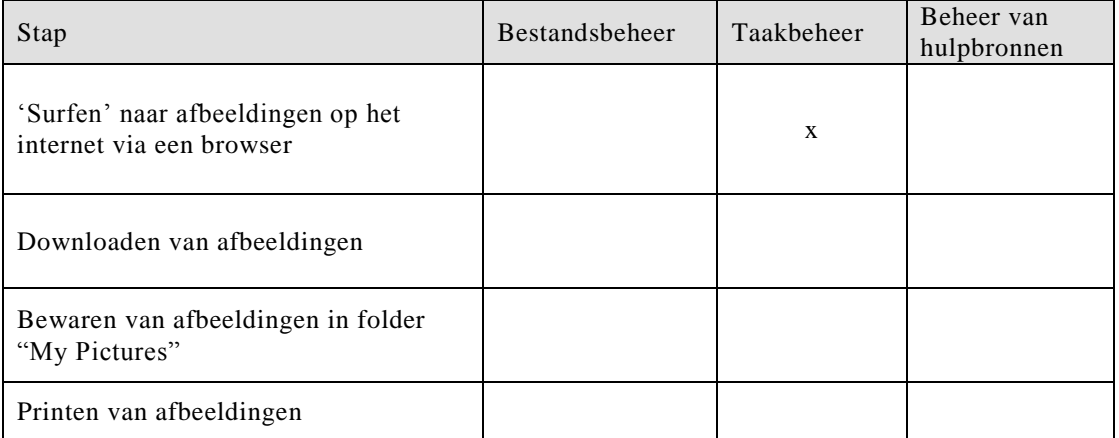

vraag 35

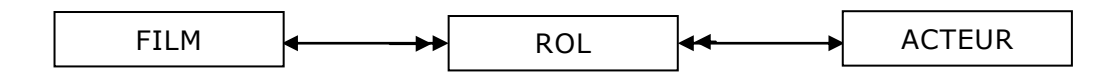

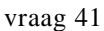

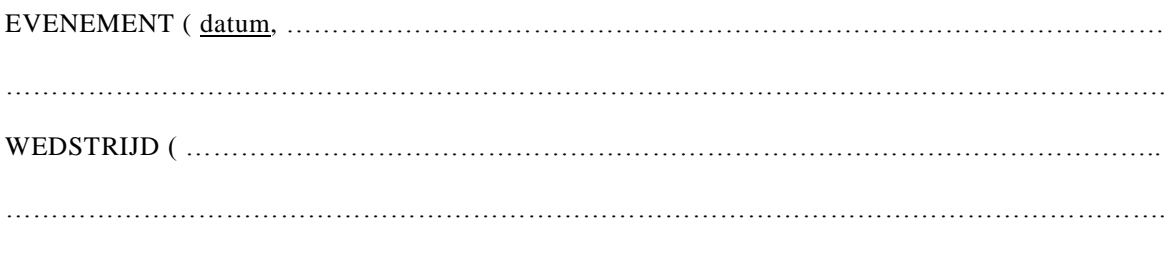

RESULTAAT ( datum, wedstrijdnr, naamworstelaar, geslacht, gewicht, naammanager, uitslag )

vraag 44

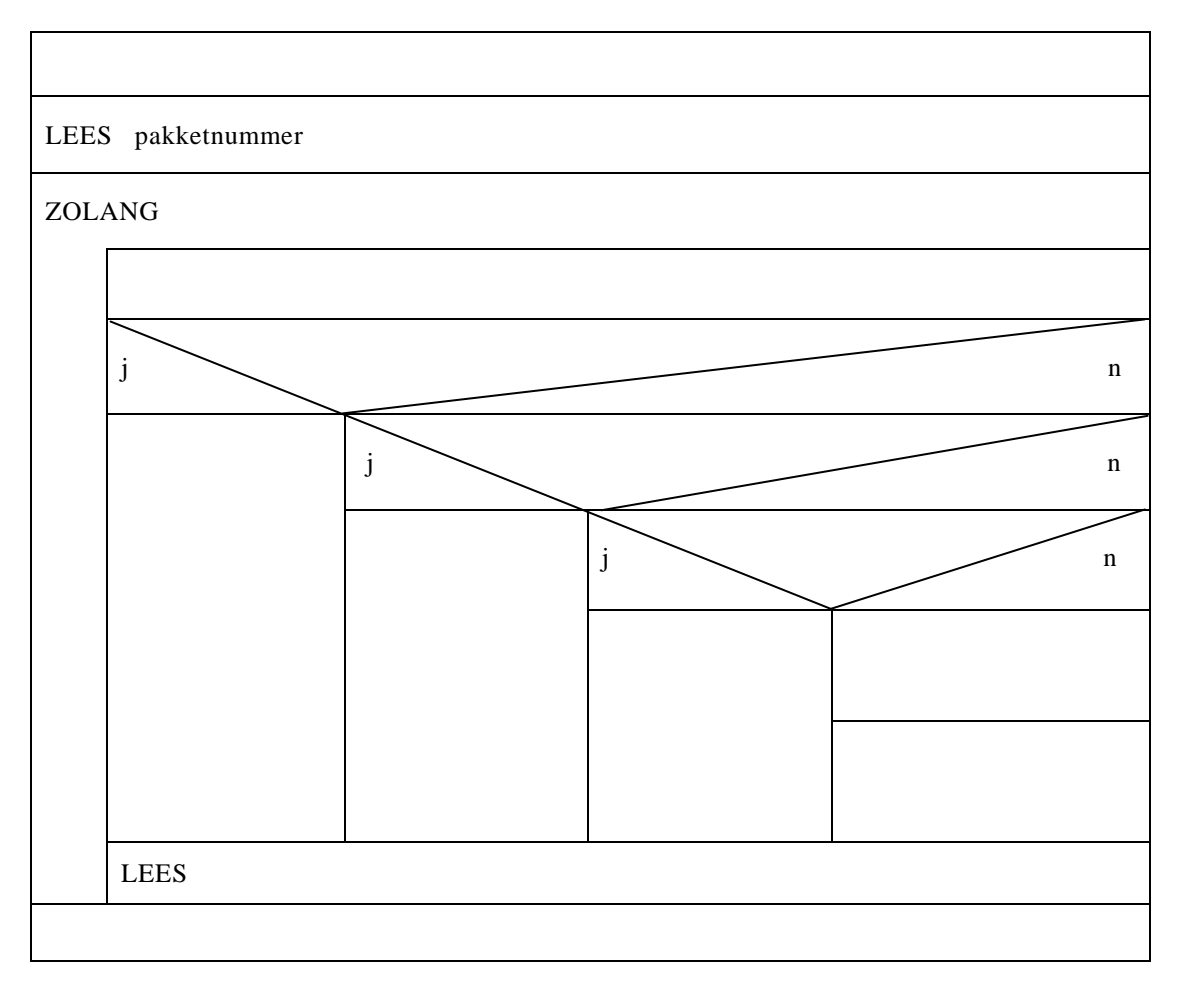

 $\blacksquare$ 

# **Correctievoorschrift HAVO**

Hoger Algemeen Voortgezet **Onderwijs** 

20<sup>09</sup> tijdvak 1 vrijdag 29 mei 7.30 – 10.30 uur

**Informatica**

**Inzenden scores**

Het correctievoorschrift bestaat uit:

- 1 Regels voor de beoordeling
- 2 Algemene regels<br>3 Vakspecifieke red
- Vakspecifieke regels
- 4 Beoordelingsmodel

## **1 Regels voor de beoordeling**

Het werk van de kandidaten wordt beoordeeld met inachtneming van de artikelen 30, 31 en 32 van het concept Landsbesluit v.w.o.-h.a.v.o.-v.s.b.o. d.d. 02-12-2002.

Voor de beoordeling zijn de volgende passages van bovenvermelde artikelen van het Landsbesluit van belang:

- 1 De directeur doet het gemaakte werk met een exemplaar van de opgaven, de beoordelingsnormen en het proces-verbaal van het examen toekomen aan de examinator. Deze kijkt het werk na en zendt het met zijn beoordeling aan de directeur. De examinator past de beoordelingsnormen en de regels voor het toekennen van scorepunten toe die zijn gegeven door het ETE (Examenbureau).
- 2 De directeur doet de van de examinator ontvangen stukken met een exemplaar van de opgaven, de beoordelingsnormen, het proces-verbaal en de regels voor het bepalen van de score onverwijld aan de gecommitteerde toekomen.
- 3 De gecommitteerde beoordeelt het werk zo spoedig mogelijk en past de beoordelingsnormen en de regels voor het bepalen van de score toe die zijn gegeven door het ETE (Examenbureau).
- 4 De examinator en de gecommitteerde stellen in onderling overleg het aantal scorepunten voor het centraal examen vast.
- 5 Komen zij daarbij niet tot overeenstemming, dan wordt het aantal scorepunten bepaald op het rekenkundig gemiddelde van het door ieder van hen voorgestelde aantal scorepunten, zo nodig naar boven afgerond.

## **2 Algemene regels**

Voor de beoordeling van het examenwerk zijn de volgende bepalingen van toepassing:

- 1 De examinator vermeldt op een lijst de namen en/of nummers van de kandidaten, het aan iedere kandidaat voor iedere vraag toegekende aantal scorepunten en het totaal aantal scorepunten van iedere kandidaat.
- 2 Voor het antwoord op een vraag worden door de examinator en door de gecommitteerde scorepunten toegekend, in overeenstemming met het beoordelingsmodel. Scorepunten zijn de getallen 0, 1, 2, .., n, waarbij n het maximaal te behalen aantal scorepunten voor een vraag is. Andere scorepunten die geen gehele getallen zijn, of een score minder dan 0 zijn niet geoorloofd.
- 3 Scorepunten worden toegekend met inachtneming van de volgende regels:
	- 3.1 indien een vraag volledig juist is beantwoord, wordt het maximaal te behalen aantal scorepunten toegekend;
	- 3.2 indien een vraag gedeeltelijk juist is beantwoord, wordt een deel van de te behalen scorepunten toegekend, in overeenstemming met het beoordelingsmodel;
	- 3.3 indien een antwoord op een open vraag niet in het beoordelingsmodel voorkomt en dit antwoord op grond van aantoonbare, vakinhoudelijke argumenten als juist of gedeeltelijk juist aangemerkt kan worden, moeten scorepunten worden toegekend naar analogie of in de geest van het beoordelingsmodel;
	- 3.4 indien slechts een voorbeeld, reden, uitwerking, citaat of andersoortig antwoord gevraagd wordt, wordt uitsluitend het eerst gegeven antwoord beoordeeld;
	- 3.5 indien meer dan een voorbeeld, reden, uitwerking, citaat of andersoortig antwoord gevraagd worden, worden uitsluitend de eerst gegeven antwoorden beoordeeld, tot maximaal het gevraagde aantal;
- 3.6 indien in een antwoord een gevraagde verklaring of uitleg of afleiding of berekening ontbreekt dan wel foutief is, worden 0 scorepunten toegekend tenzij in het beoordelingsmodel anders is aangegeven;
- 3.7 indien in het beoordelingsmodel verschillende mogelijkheden zijn opgenomen, gescheiden door het teken /, gelden deze mogelijkheden als verschillende formuleringen van hetzelfde antwoord of onderdeel van dat antwoord;
- 3.8 indien in het beoordelingsmodel een gedeelte van het antwoord tussen haakjes staat, behoeft dit gedeelte niet in het antwoord van de kandidaat voor te komen.
- 4 Het juiste antwoord op een meerkeuzevraag is de hoofdletter die behoort bij de juiste keuzemogelijkheid. Voor een juist antwoord op een meerkeuzevraag wordt 1 punt toegekend. Voor elk ander antwoord worden geen scorepunten toegekend. Indien meer dan een antwoord gegeven is, worden eveneens geen scorepunten toegekend.
- 5 Een fout mag in de uitwerking van een vraag maar een keer worden aangerekend, tenzij daardoor de vraag aanzienlijk vereenvoudigd wordt en/of tenzij in het beoordelingsmodel anders is vermeld.
- 6 Een zelfde fout in de beantwoording van verschillende vragen moet steeds opnieuw worden aangerekend, tenzij in het beoordelingsmodel anders is vermeld.
- 7 Indien de examinator of de gecommitteerde meent dat in dit examen of in het beoordelingsmodel bij dit examen een fout of onvolkomenheid zit, beoordeelt hij het werk van de kandidaten alsof examen en beoordelingsmodel juist zijn. Hij dient de fout of onvolkomenheid wel mede te delen aan het ETE. Het is niet toegestaan zelfstandig af te wijken van het beoordelingsmodel. Met een eventuele fout wordt bij de definitieve normering van het examen door het ETE rekening gehouden.
- 8 Scorepunten worden toegekend op grond van het door de kandidaat gegeven antwoord op iedere vraag. Er worden geen scorepunten vooraf gegeven.
- 9 Het cijfer voor het centraal examen wordt als volgt verkregen. Eerste en tweede corrector stellen de score voor iedere kandidaat vast. Deze score wordt meegedeeld aan de directeur. De directeur stelt het cijfer voor het centraal examen vast op basis van de regels voor omzetting van score naar cijfer. Dit cijfer kan afgelezen worden uit omzettingstabellen die

beschikbaar worden gesteld na bepaling van de definitieve cesuur door het ETE.

## **3 Vakspecifieke regels**

Voor het vak Informatica HAVO eerste tijdvak 2009 zijn maximaal 76 punten te behalen.

Bij een aantal vragen zijn specifieke aanwijzingen en deelscores in schuindruk aangegeven. Zie verder het antwoordmodel.

*Voor queries geldt:* 

- *geen puntkomma aan het einde van een query, geen punt aftrekken.*
- *indien dezelfde syntax fout herhaald wordt bij meerdere antwoorden, dan in totaal slechts 1 punt hiervoor aftrekken.*
- *indien er meer dan de strict noodzakelijke gegevens opgevraagd worden is de select regel fout.*

## **BEOORDELINGSMODEL**

*Aan het juiste antwoord op een meerkeuzevraag wordt 1 punt toegekend.*

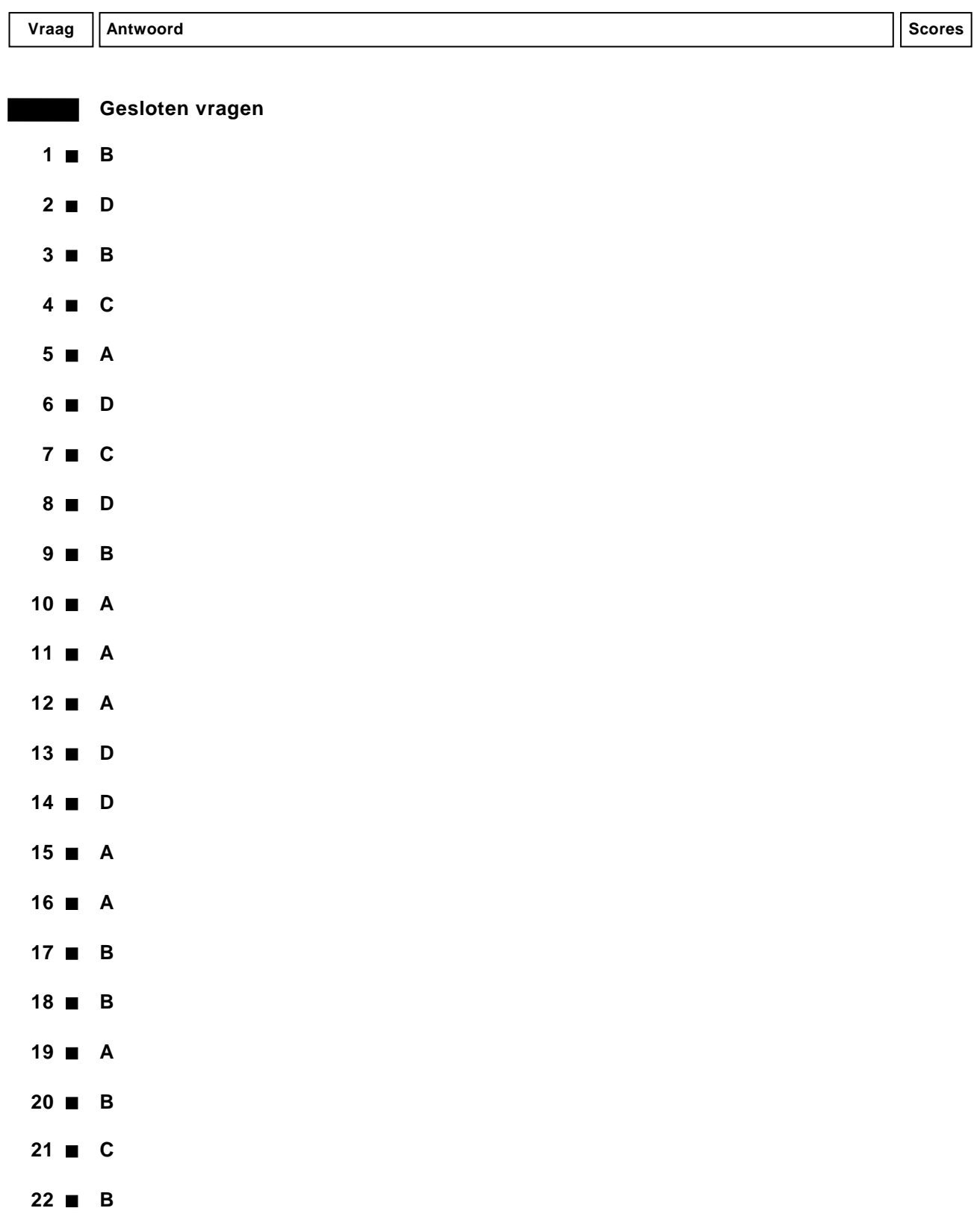

![](_page_24_Picture_186.jpeg)

## **Open vragen**

## **23 maximumscore 3**

![](_page_24_Picture_187.jpeg)

## **24 maximumscore 2**

![](_page_24_Picture_188.jpeg)

## **25 maximumscore 2**

![](_page_24_Picture_189.jpeg)

## **26 maximumscore 2**

3, 4, 5 en 6 *Vier goed: 2 punten Drie of twee goed: 1 punt*

## **27 maximumscore 2**

Muis, joystick en microfoon.

*Drie goed : 2 punten Twee goed : 1 punt*

#### **28 maximumscore 1**

memory stick / smart card

#### **29 maximumscore 1**

![](_page_24_Picture_190.jpeg)

#### **30 maximumscore 1**

Microsoft Outlook(Express)

#### **31 maximumscore 3**

![](_page_25_Picture_192.jpeg)

#### **32 maximumscore 1**

(Zij hebben) directe toegang tot (muziek)bestanden van elkaar / Zij kunnen (muziek)bestanden van elkaar op afstand afspelen / Zij kunnen hun (muziek)bestanden delen.

## **33 maximumscore 3**

![](_page_25_Picture_193.jpeg)

#### **34 maximumscore 2**

4, 7, 8 en 9

*Vier nummers juist: 2 punten 3 of 2 nummers juist: 1 punt*

![](_page_26_Picture_227.jpeg)

**35 maximumscore 2**

![](_page_26_Figure_2.jpeg)

![](_page_27_Picture_182.jpeg)

## **43 maximumscore 3**

![](_page_27_Picture_183.jpeg)

#### **44 maximumscore 10**

![](_page_27_Figure_4.jpeg)

![](_page_27_Picture_184.jpeg)